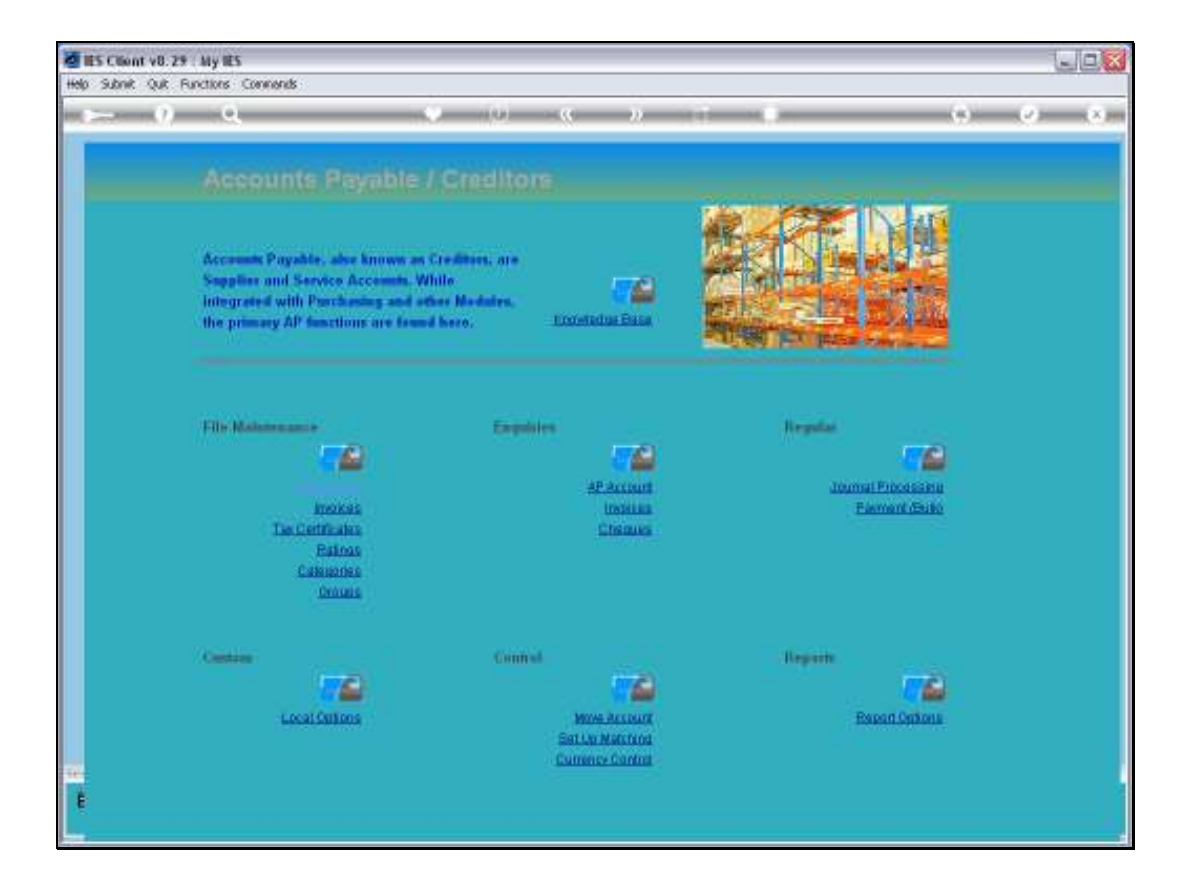

Slide notes: If we do not wish to restrict Order Types by Supplier, then we have to do nothing. If we wish to allow only certain Order Types on a specific Supplier Account, then we need to list the allowed Order Types on the Supplier Account.

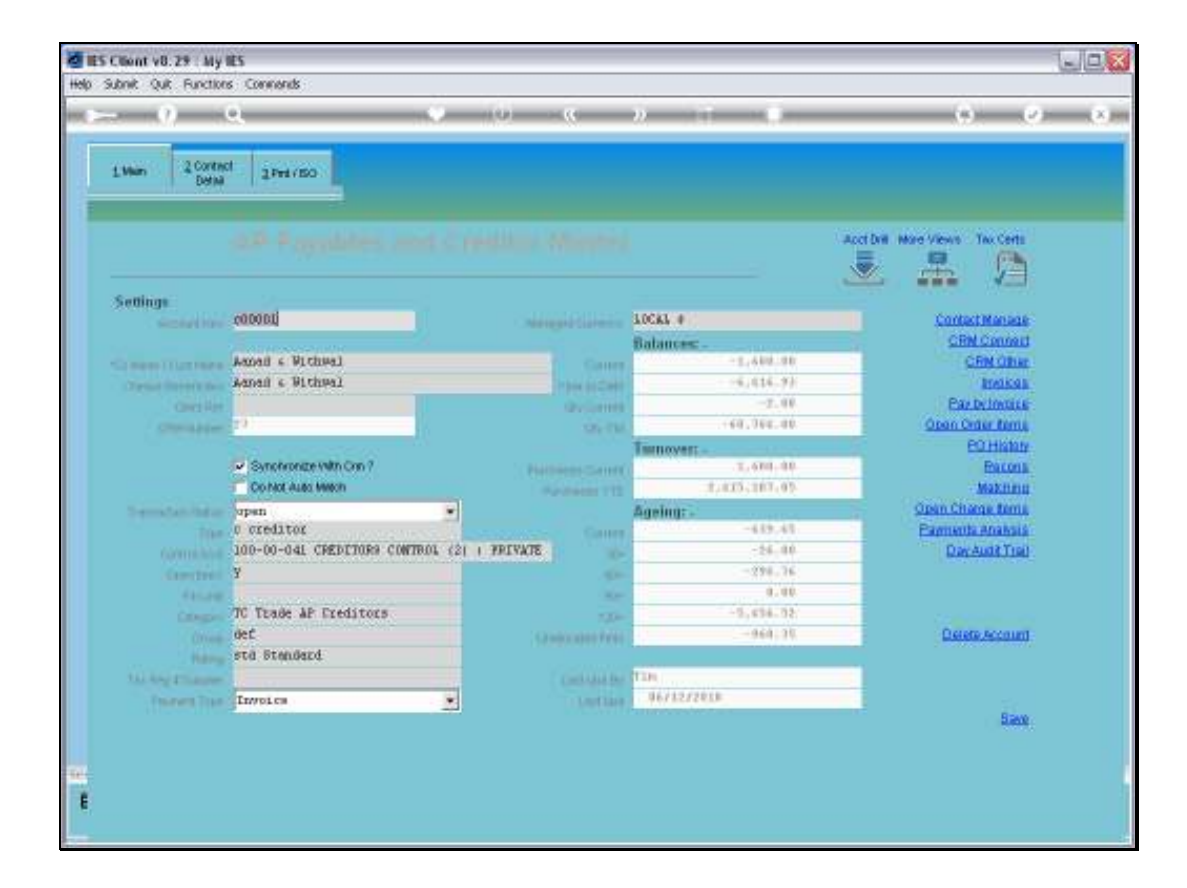

Slide notes: Purchase Orders are always placed on Supplier Accounts, and these are of course Creditor Accounts, also called Accounts Payable.

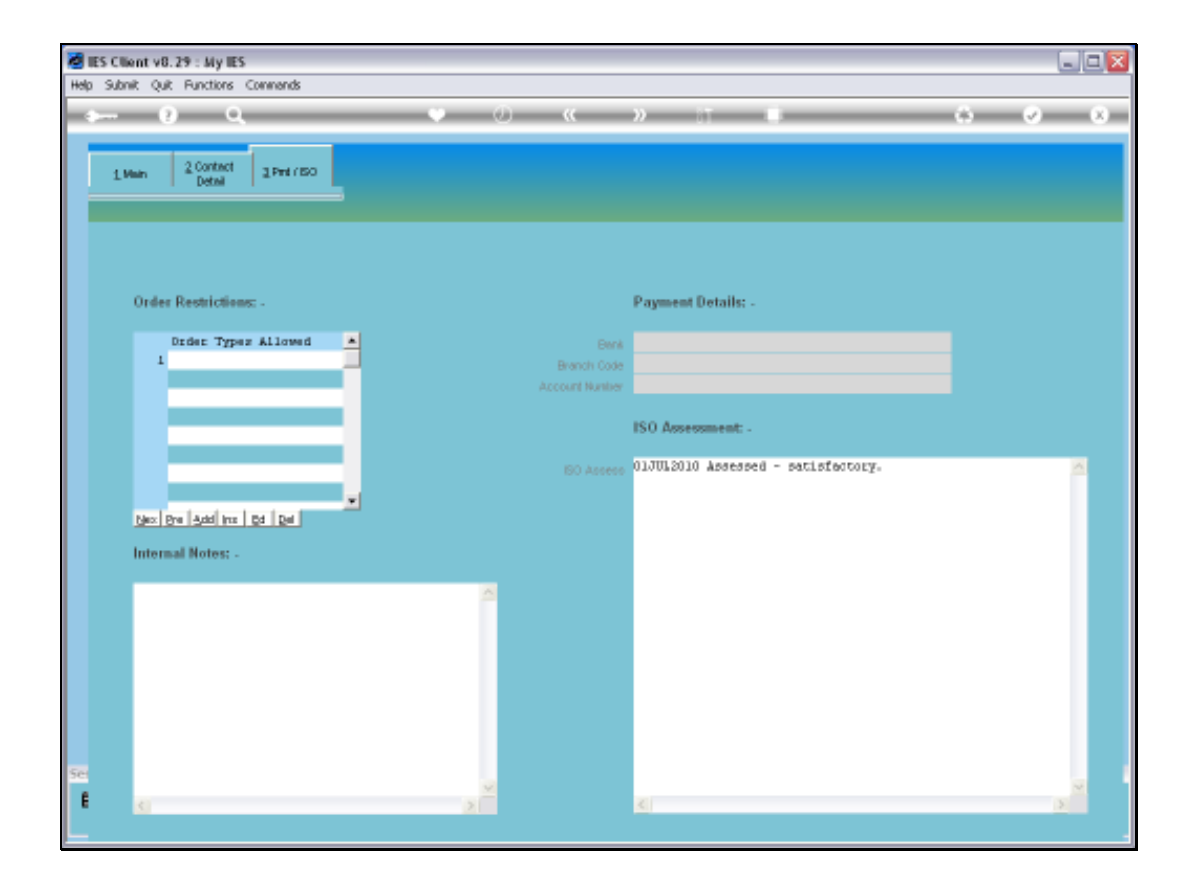

Slide notes: On the last tab, we have an area for Order Restrictions.

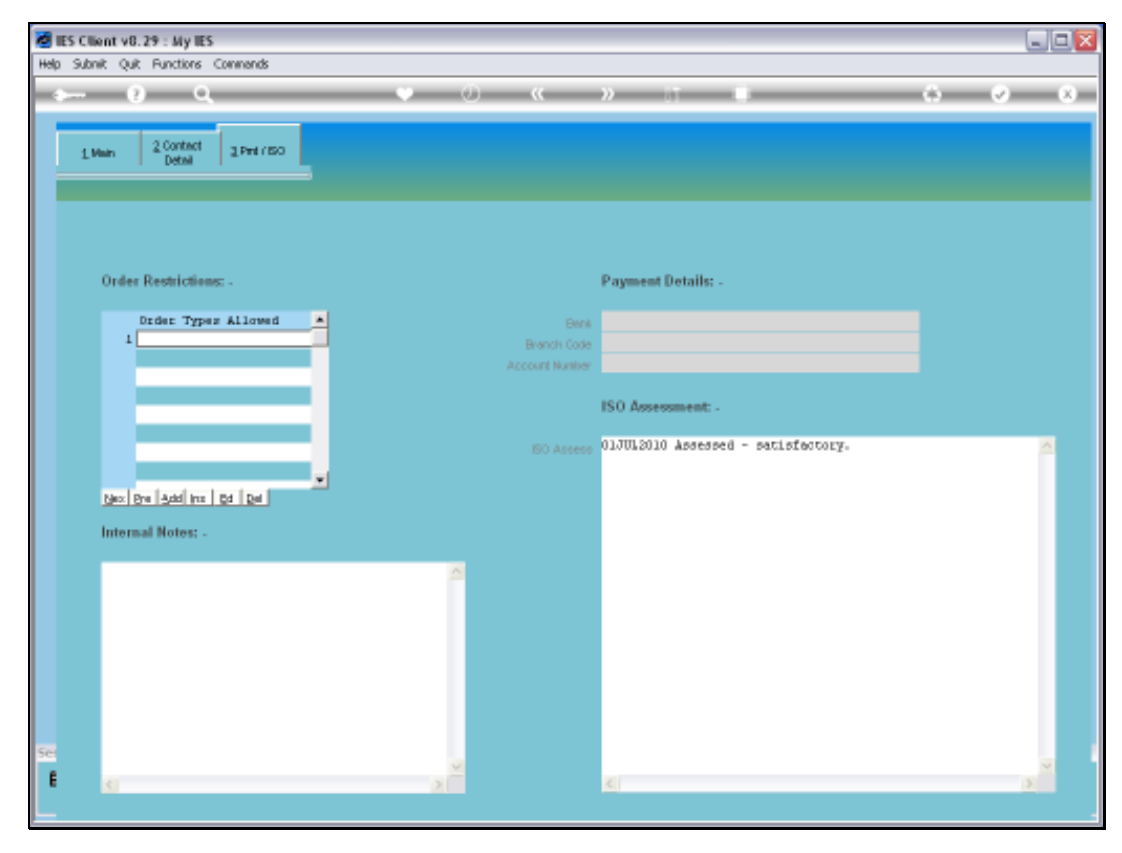

Slide 4 Slide notes:

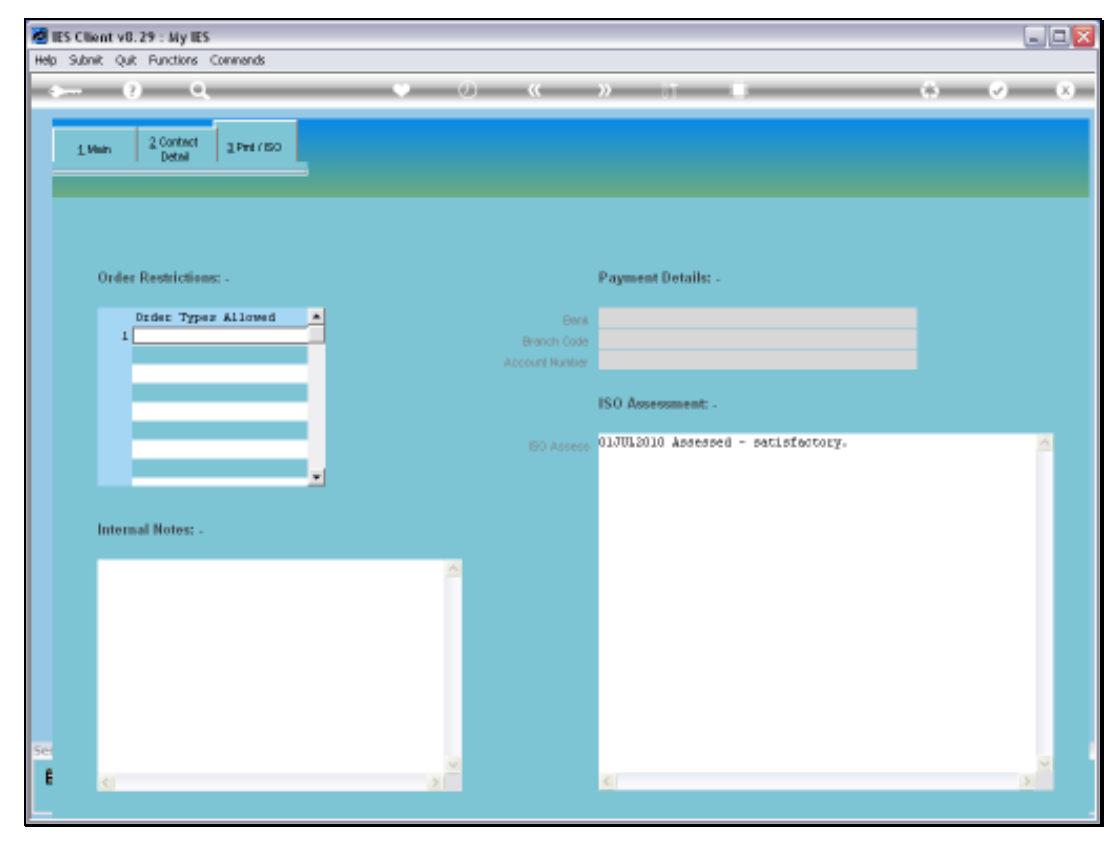

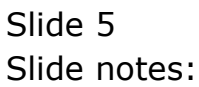

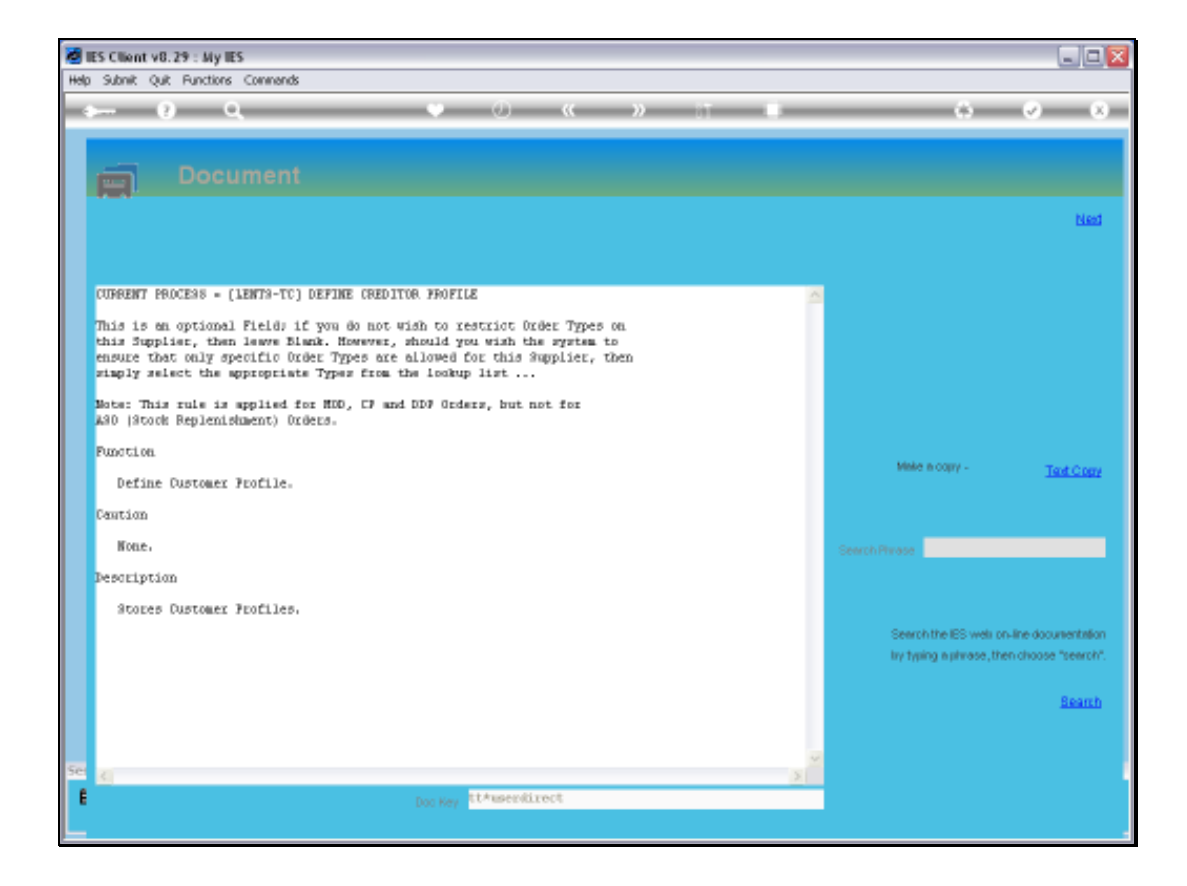

Slide notes: The Help says to do nothing if we do not wish to restrict Order Types for this Account, and that we cannot do anything about Order Type ASO for Automated Stock Orders. However, if we want to allow only some of the types CP, MOD and DDP, then we can list those Types and the ones not listed will then be disallowed on this Account.

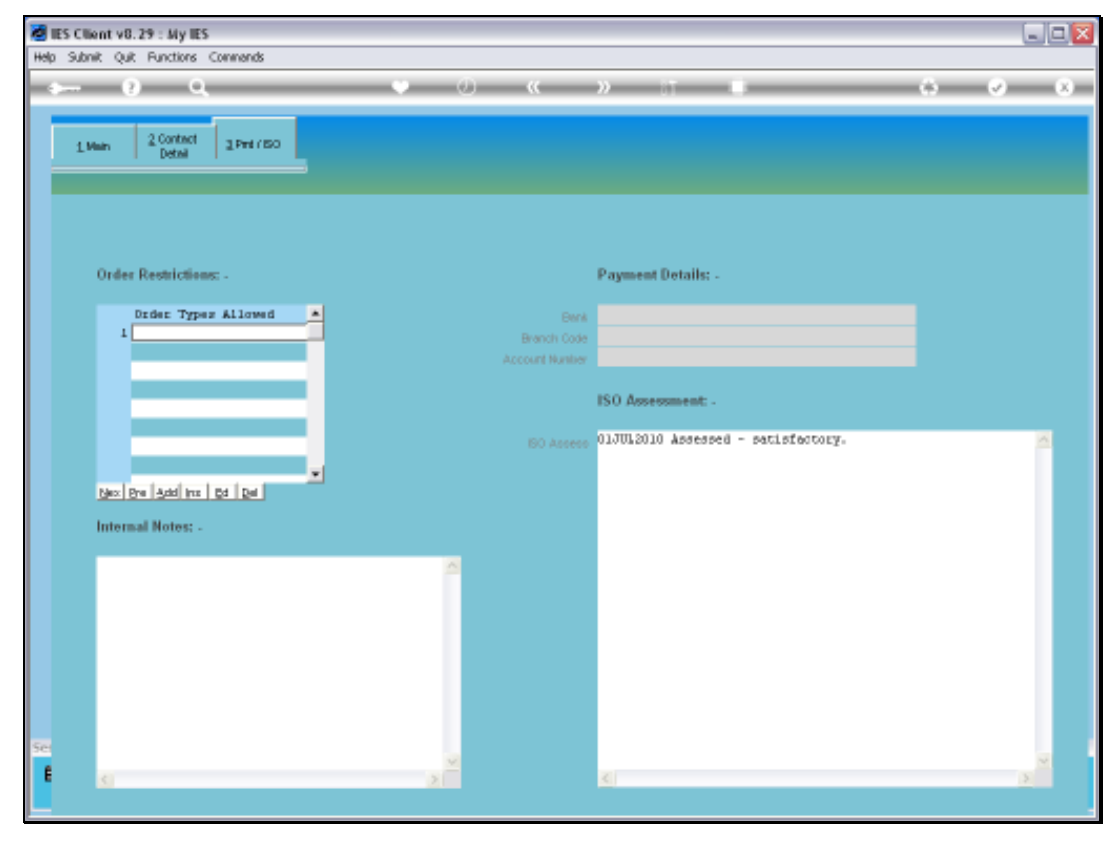

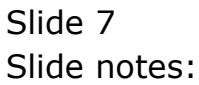

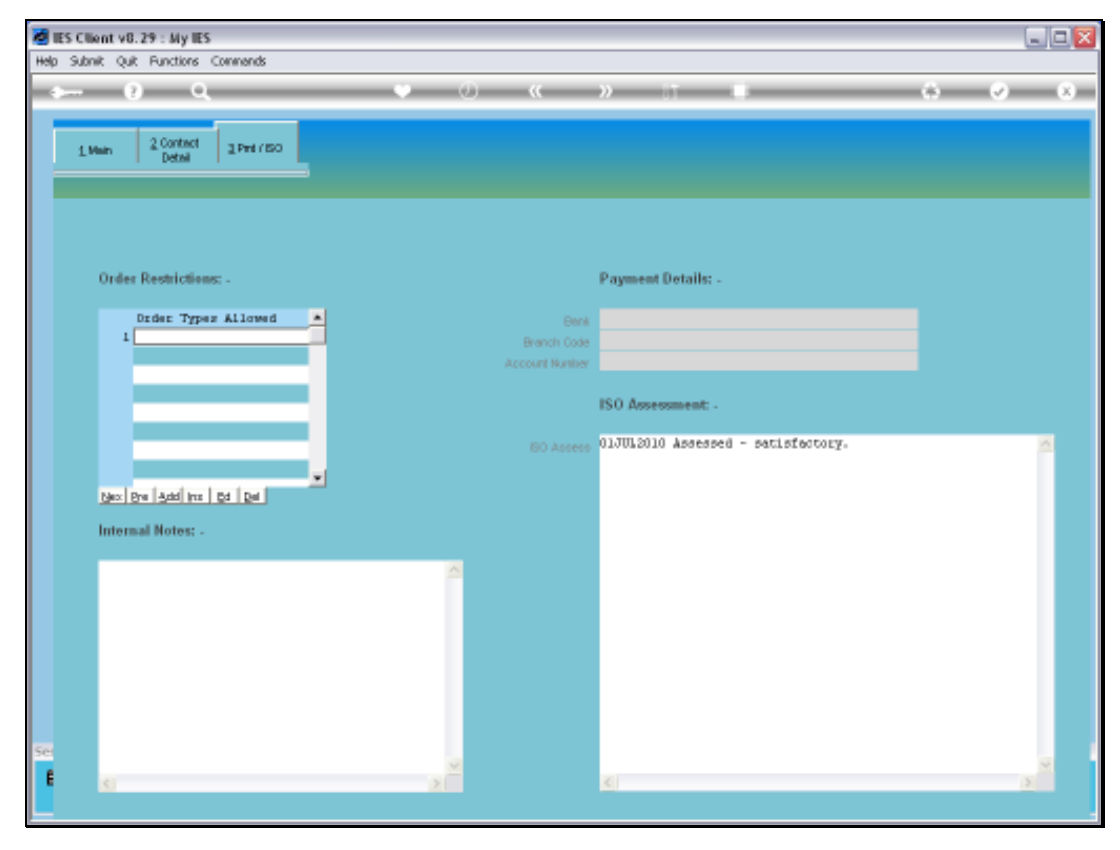

Slide 8 Slide notes:

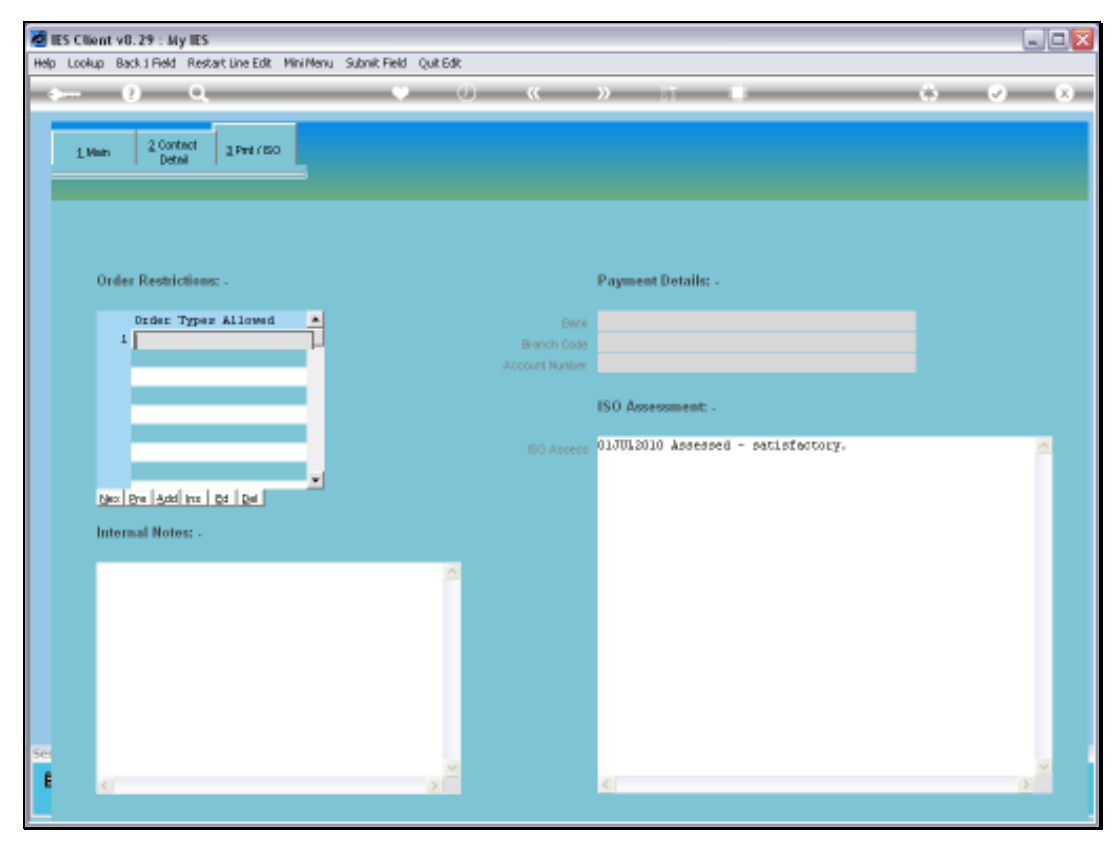

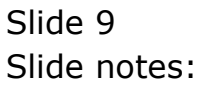

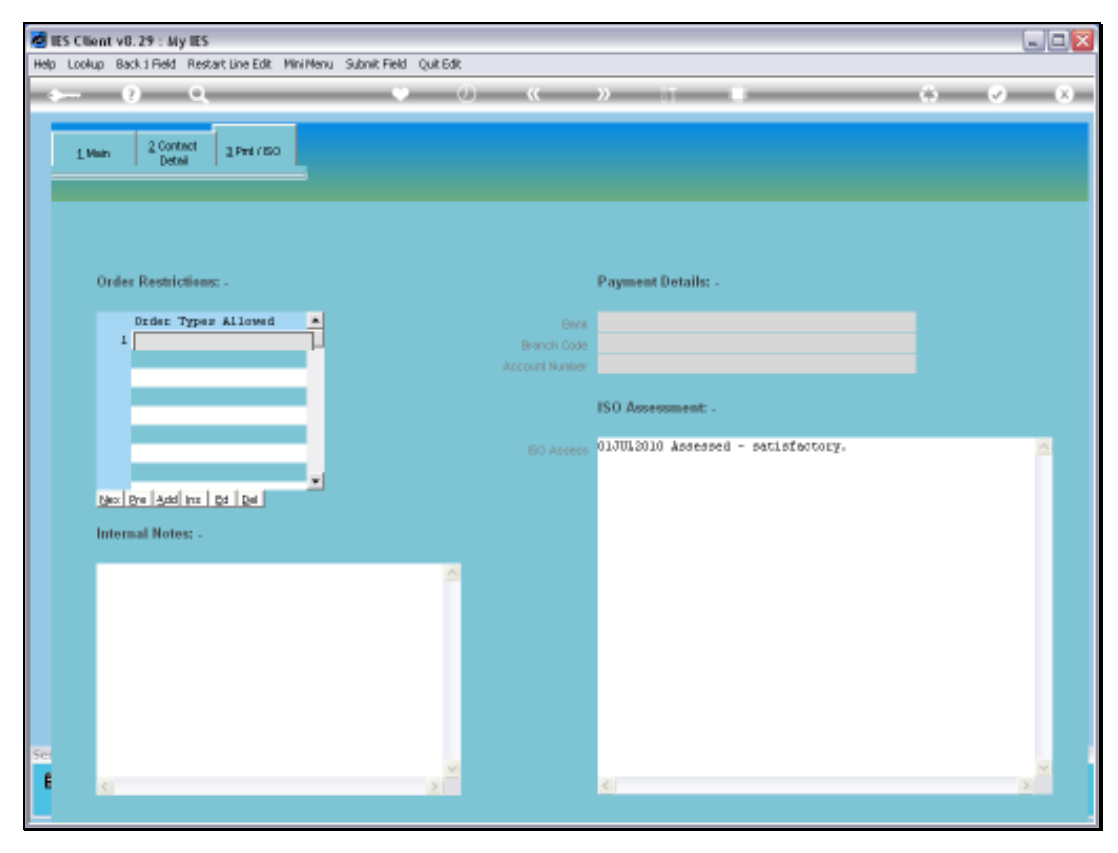

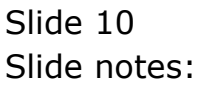

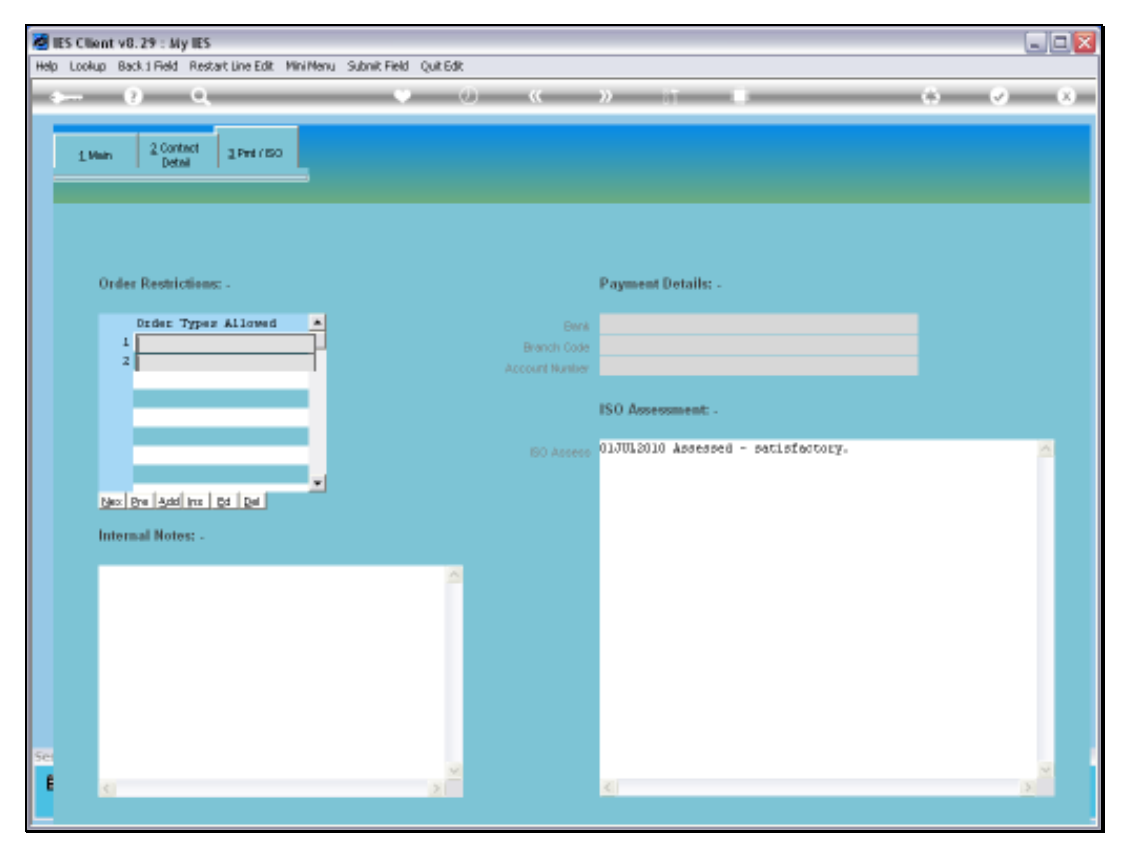

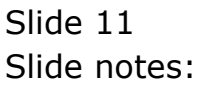

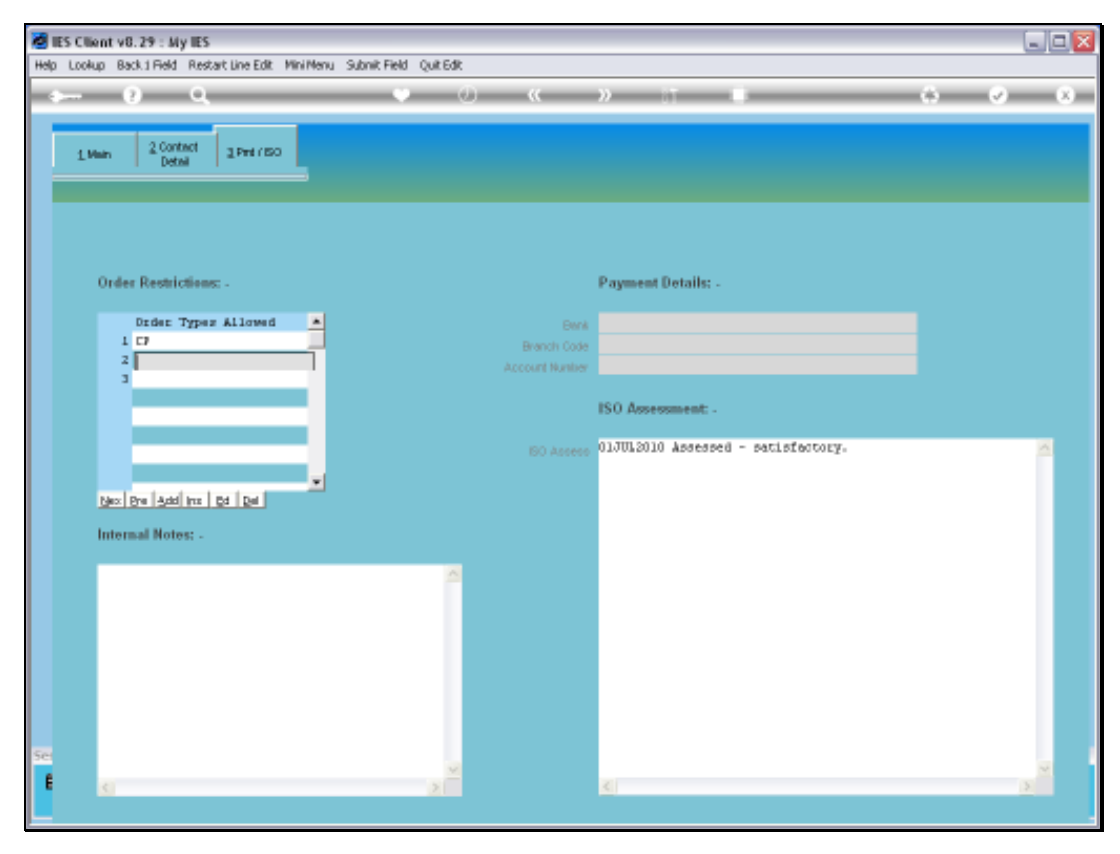

Slide 12 Slide notes:

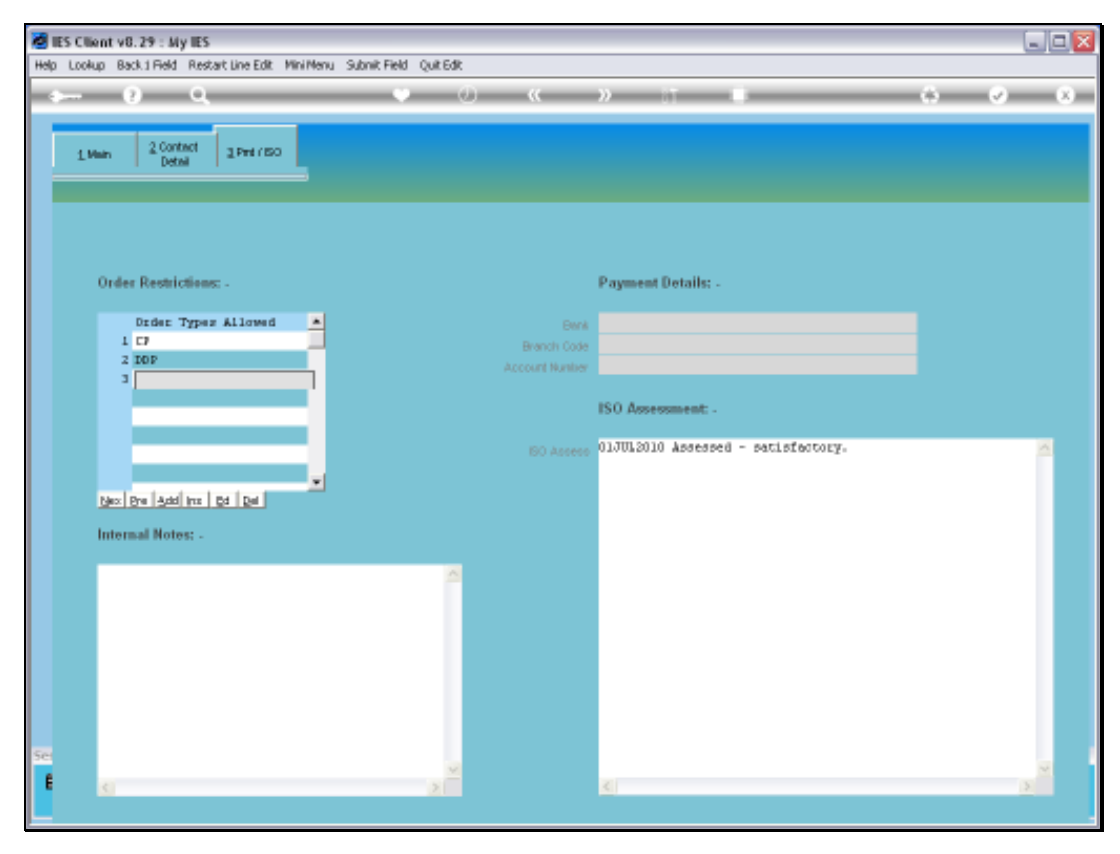

Slide 13 Slide notes: